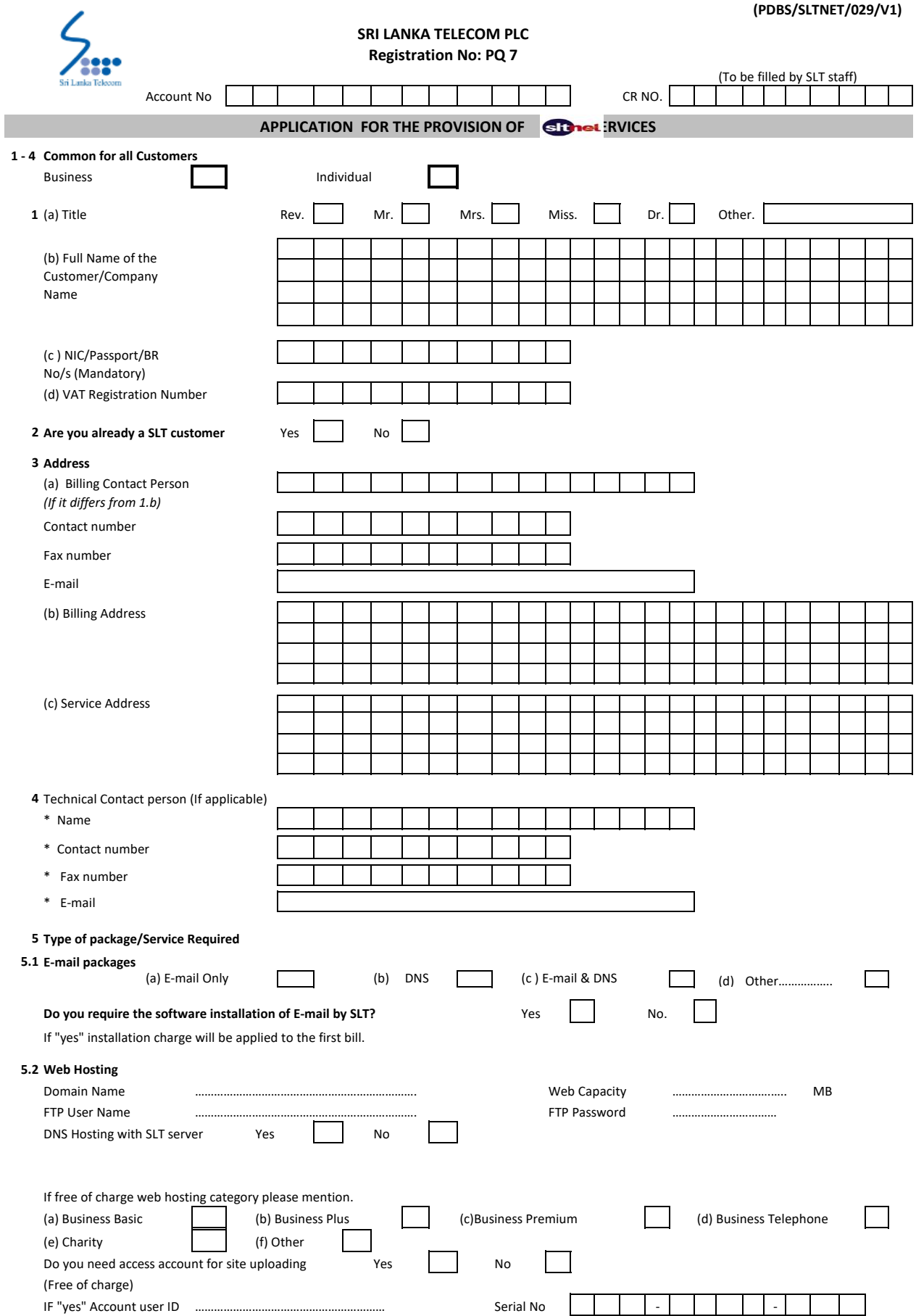

## **5.3 SLTe-mail**

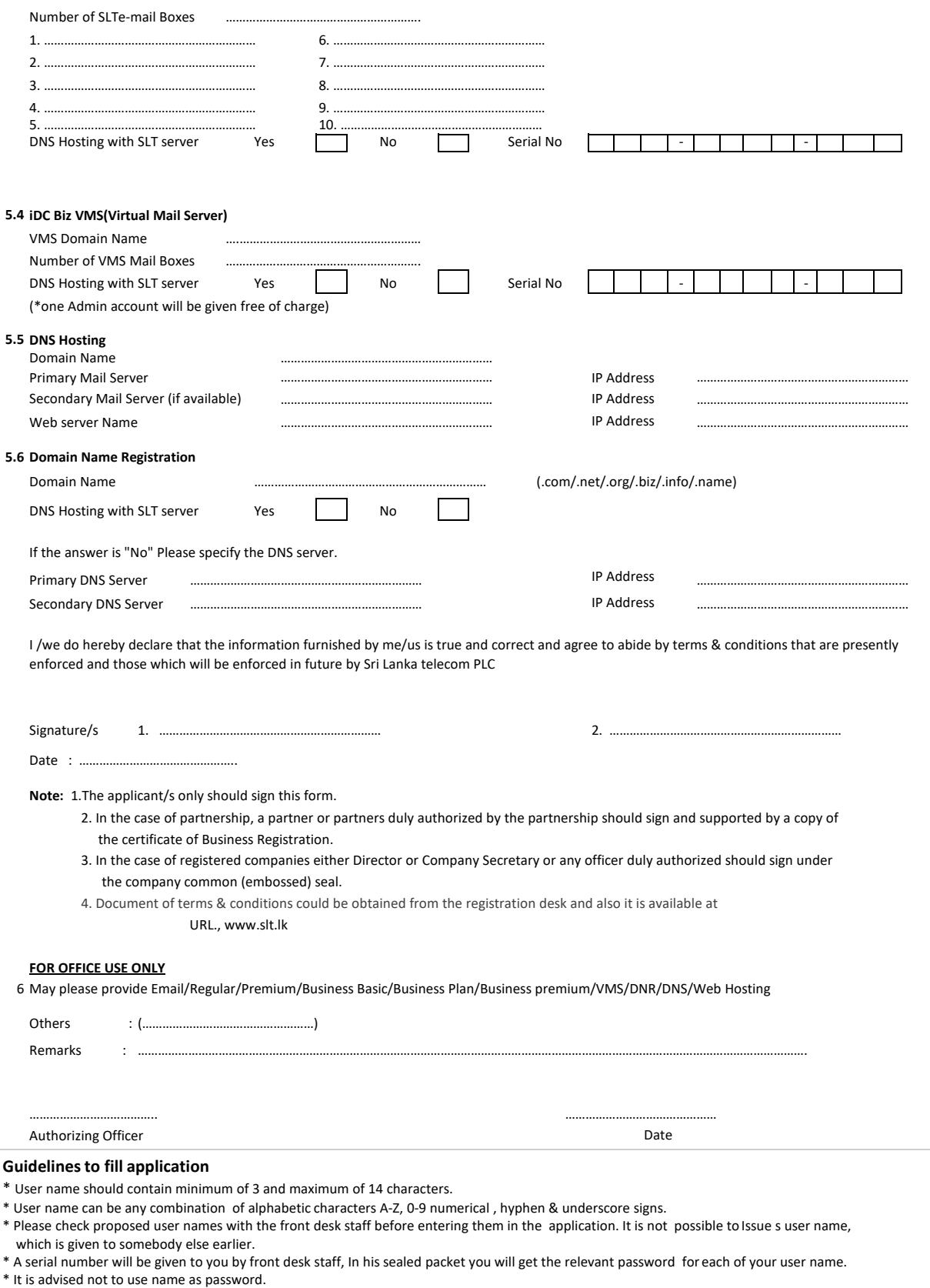

\* Please do not hesitate to call 24-hour help desk toll free number 1212 for further assistance.